## π⊧

*Exercice :* Pour analyser les différents leviers qui existent dans notre environnement, on utilise 3 pictogrammes montrant les 3 parties principales d'un levier.

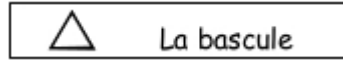

La charge

杰 La force

*Travail : Place les noms des parties d'un levier et complète les ronds avec les pictogrammes (triangle pour la bascule, rectangle pour la charge et double-flèche pour la force)sur les deux schémas de la maquette utilisée.*

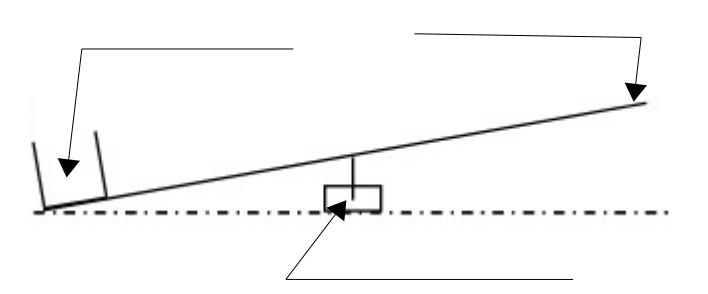

Schéma à annoter de la maquette utilisée. Schéma à compléter avec les pictogrammes.

*Travail n° 2 : Complète les schémas des objets en utilisant les mêmes pictogrammes.* 

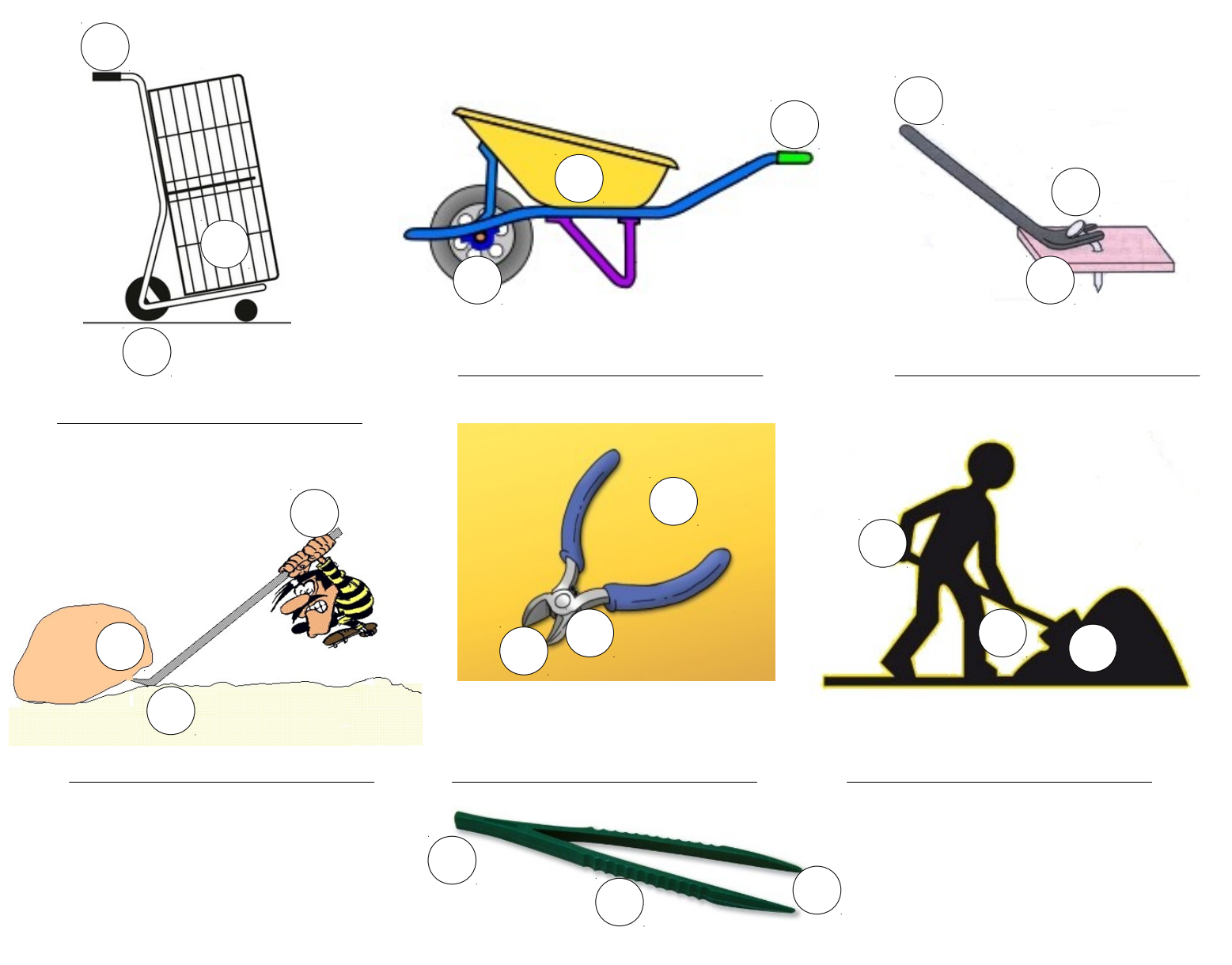